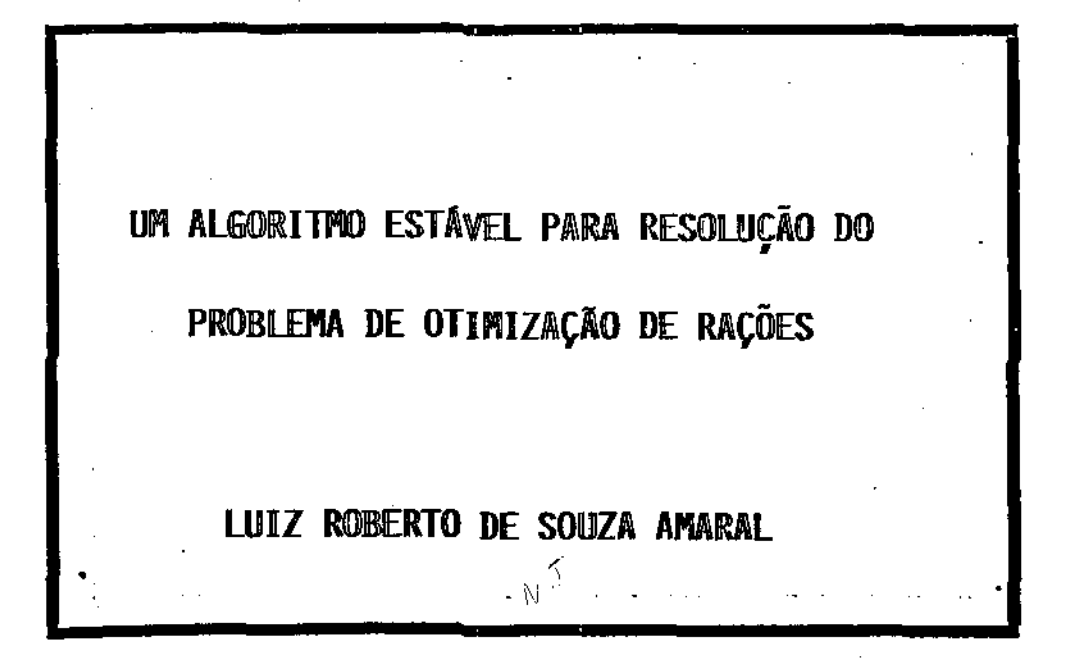

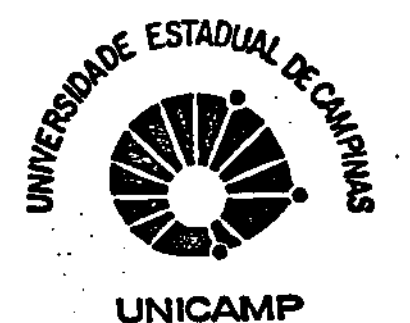

UNIVERSIDADE ESTADUAL DE CAMPINAS IESTITUTO DE MATEMÁTICA, ESTATÍSTICA E CIERCIA DA COMPUTAÇÃO

> **SÃO PAULO BRASIL**

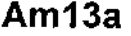

8696/BC

## UM ALGORITMO ESTÁVEL PARA RESOLUÇÃO DO

## PROBLEMA DE OTIMIZAÇÃO DE RAÇÕES

#### LUIZ ROBERTO DE SOUZA AMARAL

ESTE EXEMPLAR CORRESPONDE A REDAÇÃO FINAL DA TESE DEVIDAMENTE CORRIGIDA E DEFENDIDA PELO SR. LUIZ ROBERTO DE SOUZA AMARAL E APROVADA PELA COMISSÃO JULGADORA.

CAMPINAS, O6 DE OUTUBRO DE 1987.

 $\sqrt{277}$ 

ORIENTADOR: PROF. JOSÉ MÁRIO MARTÍNEZ PÉREZ

UNICAMP

RIGHT TEST STRIKAL

 $\mathbf{y} = -\mathbf{y}$  .

DISSERTAÇÃO APRESENTADA AO INSTI TUTO DE MATEMÁTICA, ESTATÍSTICA E CIENCIA DA COMPUTAÇÃO, UNICAMP, COMO REQUISITO PARCIAL PARA OBTEN ÇÃO DO TÍTULO DE MESTRE EM MATE MÁTICA APLICADA.

## **AGRADECIMENTOS**

 $\ddot{\phantom{a}}$ 

# AOS MEUS PAIS, POR TODO ESFORÇO E DEDICAÇÃO EM MINHA VIDA.

A TODOS QUE COMPARTILHARAM COM FORÇA. INSPIRAÇÃO, ORIENTAÇÃO, AMIZADE, COLABORAÇAO, DEDICAÇAO E INCENTIVO EM CADA TRECHO DESTE TRABALHO.

COM CARINHO

#### **INTRODUCÃO**

Uma das primeiras aplicações de programação linear, atra vés do método SIMPLEX, foi no problema de formulação de rações. Nos anos 60 as indústrias de rações já operavam programaspara minimizar o custo de produção de rações. Ajustes manuais eram necessários  $p\underline{a}$ ra alocar matérias primas restritas.

Posteriormente, muitas indústrias, utilizando-se de com putadores de grande porte, desenvolveram algoritmos para resolução do problema de otimização global de rações ("multiblendinq").

O surgimento dos micro-computadores de 16 bits, com gran de capacidade de memória, possibilitou o desenvolvimento de softwares matemáticos para resolução de sistemas de grande porte, em especial, para o problema de otimização global de rações.

O presente trabalho tem por objetivo a descrição de um software matemático, em microcomputadores, aplicado à área de formu lação de rações.

Especial atenção foi dada ao problema de instabilidade numérica, comum em sistemas deste gênero. Fatorizações ortogonais da base foram utilizadas para manipular este tipo de problema.

Devido à estrutura bloco angular da matriz, a fatorização 1-Q foi utilizada visando economia de memória.

# **INDICE**

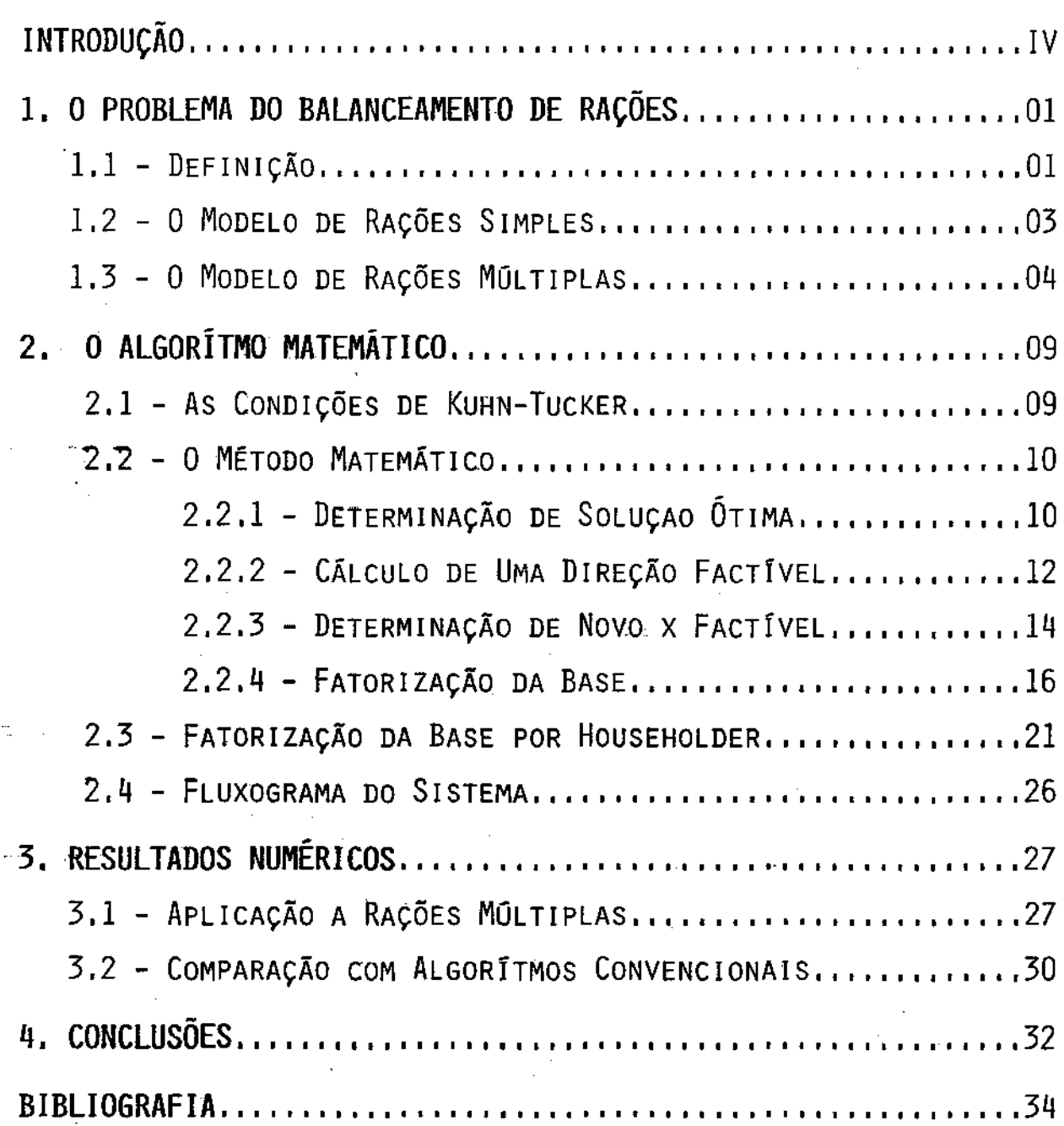

#### 1. O PROBLEMA DO BALANCEAMENTO DE RAÇÕES

### 1.1 - DEFINIÇÃO

Uma ração animal balanceada consiste na mistura de deter minadas matérias primas\* para satisfazer um conjunto de requisitos nutricionais\*\* especificados.

O objetivo do formulador é o de encontrar não apenas a mistura que atenda todas as especificações técnicas, mas também aquela que apresente menor custo de produção.

Os primeiros sistemas para formulação de rações foram desenvolvidos de forma a considerar apenas as restrições de ordem tricional. Os problemas com limitações de estoque de matérias pri mas não eram considerados, visto que os computadores existentes na época não possuíam recursos suficientes para tal. O formulador, por tanto, deveria aliar à sua experiência técnica, um sentimento adi cional: alocar as matérias primas, com problemas de limitação em seus estoques, nos diversos produtos produzidos, de forma a minimi zar o custo total de produção.

Com a chegada dos computadores de )a geraçao *e* com o de senvolvimento de softwares na área de programação linear\*\*\* as gran des fábricas de ração passaram a administrar os níveis de estoque de maneira mais conveniente, obtendo diferenças da ordem de US\$ 2,00 a US\$ 3,00 por tonelada de ração produzida.

Milho, soja, trigo, carne, etc.

<sup>\*\*</sup> Protelna, cálcio, fÓsforo, energia, etc.

Como exemplo citaríamos o "MPSX"-IBM; o "MINOS"-UNIVERSIDADE DE STANFORD e o "TEMPO"-BURROUGHS.

Devido ao alto número de restrições geradas pela formula cão com limitações de estoques de matérias primas\* e pela complexi dade dos programas que compunham o software matemático, o sistema de computação utilizado necessitava de uma grande capacidade de namento em memória principal e auxiliar, o que implicava um alto cus to para aquisição do equipamento.

As pequenas indústrias, ficavam então, restritas ao uso dos micro-computadores de 8 bits, utilizando-se, portanto, de softwares pouco complexos\*\* na área de nutrição.

Com o aparecimento dos micro-computadores de 16 bits e dos discos rígidos\*\*\* para armazenamento, a custos competitivos,pr2 jetos mais ambiciosos puderam tomar forma.

Este trabalho tem por objetivo descrever um destes pro jetos: a resolução do problema do balanceamento de rações com limi çÕes de estoque de matérias primas.

Três objetivos principais nortearam o desenvolvimento deste trabalho:

- $1 0$  método deve se resquardar contra problemas de "ins tabilidade numérica•, tão frequentes na resolução de um sistema de racões.
- 2 A quantidade de memória utilizada deve ser "a menor possivel", possibilitando com que um grande numero de produtos possam ser otimizados conjuntamente.

Não consideravam as restrições de estoque.

\*\*\* Winchester.

Estatísticas nos fornecem um número em torno de 2100 restrições para uma formulação de 70 produtos, com 30 requisitos nutricionais e 60 matérias primas por produto, e 10 restriçÕes de estoque de matérias primas.

3 - O tempo de resolução deve ser aceitável permitin do com que o formulador possa realizar vários testes visando uma melhor qualidade e competiti vidade de seus produtos.

#### 1.2 - 0 MODELO DE RACÕES SIHPLES

O objetivo principal do formulador é o de obter uma ra çao balanceada a mínimo custo possível.

Chamemos de "C" ao custo (Cz\$/Kg) de um conjunto de matérias pri mas que podem ser combinadas em quantidades "X" (%), para obtenção de determina do tipo de ração. Desta forma o objetivo de nosso formulador passa a ser repre sentado pela funcão:

$$
\text{"MIN} \sum_{J=1}^{N} c_j x_j \text{''}
$$

onde N representa o total de matérias primas alocadas na ração.

A ração a ser produzida deve atender também a determina das exigências (requisitos) nutricionais que serao satisfeitas atra vés da <del>com</del>binação das diversas matérias primas.

Indiquemos por a i a quantidade do nutriente i na composição qui mica da matéria prima j. O conjunto de exigências nutricionais passa a ser sentado por:

$$
\begin{array}{c}\n\text{ii} \\
\text{b}_i \leq \sum_{j=1}^N a_{ij} x_j \leq B_i\n\end{array}
$$

onde i representa o conjunto de exigências nutricionais e  $(\mathfrak{b}_i, \mathfrak{B}_i)$  seus limites de variação.

Finalmente, por questões técnicas, algumas matérias pri

mas devem ser misturadas em quantidades limitadas.

O conjunto de limitações técnicas das matérias primas passa a ser representado por:

 $\ell_j \leq x_j \leq u_j$ 

onde j representa o conjunto de matérias primas e  $(\ell_j, u_j)$  seus limites técnicos.

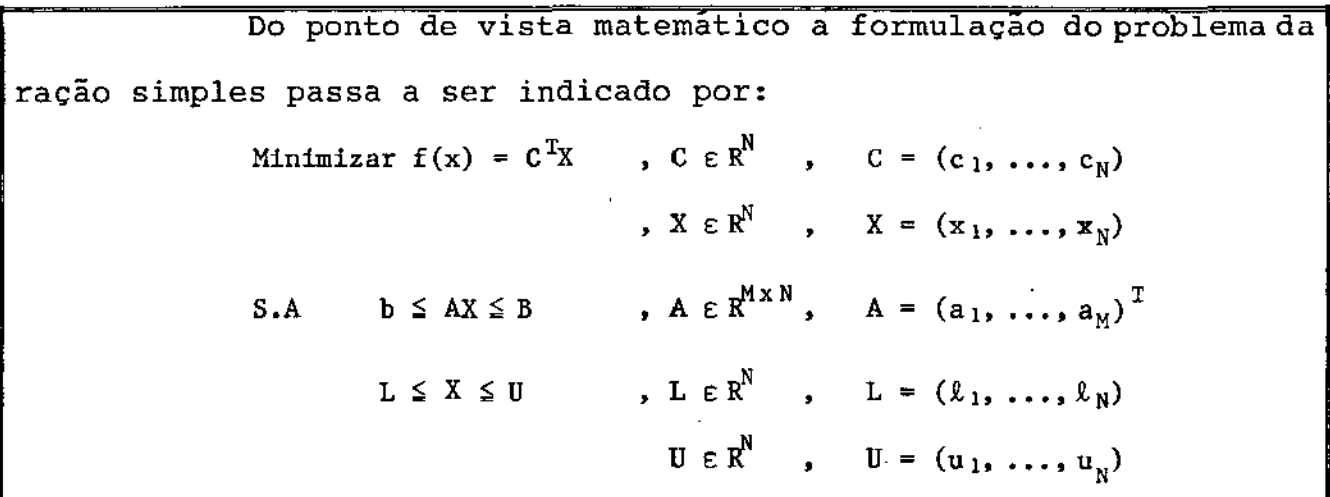

## 1.3 - 0 MODELO DE RAÇÕES MÚLTIPLAS

O objetivo principal do formulador é o de obter o mínimo custo total de produção de um lote de rações.

Chamemos de "C" ao custo (Cz\$/Kg) de um conjunto de matérias pri mas que podem ser combinadas em quantidades "X" (%) em cada ração do lote e "Q" a quantidade a ser produzida de cada ração do lote. O objetivo do formulador passa a ser representado pela função:

$$
"MIN \sum_{i=1}^{R} \sum_{j=1}^{N} Q_i (C_j X_{i,j})"
$$

onde R indica o número de rações;

As exigências (requisitos) nutricionais devem ser aten didas pela combinação das diversas matérias primas, em cada ração do lote.

Indiquemos por  $a_{i,j}$  a quantidade do nutriente i na composição quim<u>i</u> ca da matéria prima j. O conjunto de exigências nutricionais, para cada ração, pas sa a eer representado por:

$$
b_{1i} \leq \sum_{j=1}^{N} a_{1j} x_{1j} \leq B_{1i} \rightarrow \text{Ragao 1}
$$
\n
$$
b_{2i} \leq \sum_{j=1}^{N} a_{1j} x_{2j} \leq B_{2i} \rightarrow \text{Ragao 2}
$$
\n
$$
\vdots \qquad \vdots
$$
\n
$$
b_{Ri} \leq \sum_{j=1}^{N} a_{ij} x_{Rj} \leq B_{Ri} \rightarrow \text{Ragao R}
$$

onde i representa o conjunto de exigências nutricionais de cada produto, e  $(b_{Ri},$  $B_{p,i}$ ) os limites de variação.

Por questões técnicas, algumas matérias primas devem ser misturadas em quantidades limitadas.

O conjunto de limitações técnicas das matérias primas, em cada ra çao, passa a ser representada por:

> $L_1 \leq X_1 \leq U_1 \rightarrow$  Ração 1  $L_2 \leq X_2 \leq U_2 \rightarrow$  Ração 2  $\mathbb{R}^2$  is the set of  $\mathbb{R}^2$  $L_R \leq X_R \leq U_R \rightarrow \text{Ragão R}$

onde X representa o conjunto de matérias primas de cada produto, e (L, U) seus limites técnicos.

Finalmente, algumas matérias primas, ou não podem ser consumidas livremente, ou, por questões de armazenagem, devem obri gatóriamente ser consumidas.

O conjunto de restriçÕes de estoque passa a ser representado por:

$$
e_1 \leq \sum_{i=1}^{R} Q_i x_{i1} \leq E_1 \rightarrow \text{Matéria prima i}
$$
\n
$$
e_2 \leq \sum_{i=1}^{R} Q_i x_{i2} \leq E_2 \rightarrow \text{Matéria prima z}
$$
\n
$$
\vdots \qquad \vdots \qquad \vdots
$$
\n
$$
e_t \leq \sum_{i=1}^{R} Q_i x_{it} \leq E_t \rightarrow \text{Matéria prima t}
$$

onde t representa o total de matérias primas com limitaçÕes de estoque alocadas no lote de rações, e  $(e_t, E_t)$  seus limites de variação.

Do ponto de vista matemático a formulação do problema da ração múltipla passa a ser indicado por: Minimizar  $f(x) = Q_1 \overline{C_1} X_1 + Q_2 \overline{C_2} X_2 \dots + Q_R \overline{C_R} X_R$  $b_1 \leq A_1 X_1 \leq B_1$  $S.A.$  $L_1 \leq X_1 \leq U_1$  $b_2 \leq A_2$   $X_2 \leq B_2$  $L_2 \leq X_2 \leq U_2$  $b_R \leq A_R X_R \leq B_R$  $L_R \leq X_R \leq U_R$  $e_1 \leq Q_1 x_{11} + Q_2 x_{21} + \ldots + Q_k x_{R1} \leq E_1$  $e_t \le Q_1 x_{1t} + Q_2 x_{2t} + \ldots + Q_p x_{Rt} \le E_t$  $A_1, A_2, ..., A_R \in \mathbb{R}$  $A_1, A_2, ..., A_p = (a_1, ..., a_m)^T$  $C_i \in \mathbb{R}^N$ ,  $C_i = (C_1, ..., C_R)$  $X_i \in \mathbb{R}^N$ ,  $X_i = (X_1, ..., X_R)$  $L_i \in \mathbb{R}^N$ ,  $L_i = (L_1, ..., L_R)$  $U_i \varepsilon$  **R**<sup>N</sup>,  $U_i = (U_1, \ldots, U_R)$ e  $\varepsilon$  R<sup>t</sup>,  $\varepsilon = (e_1, ..., e_t)$ E  $\epsilon$  **R**,  $E = (E_1, ..., E_t)$ 

## Esquematicamente:

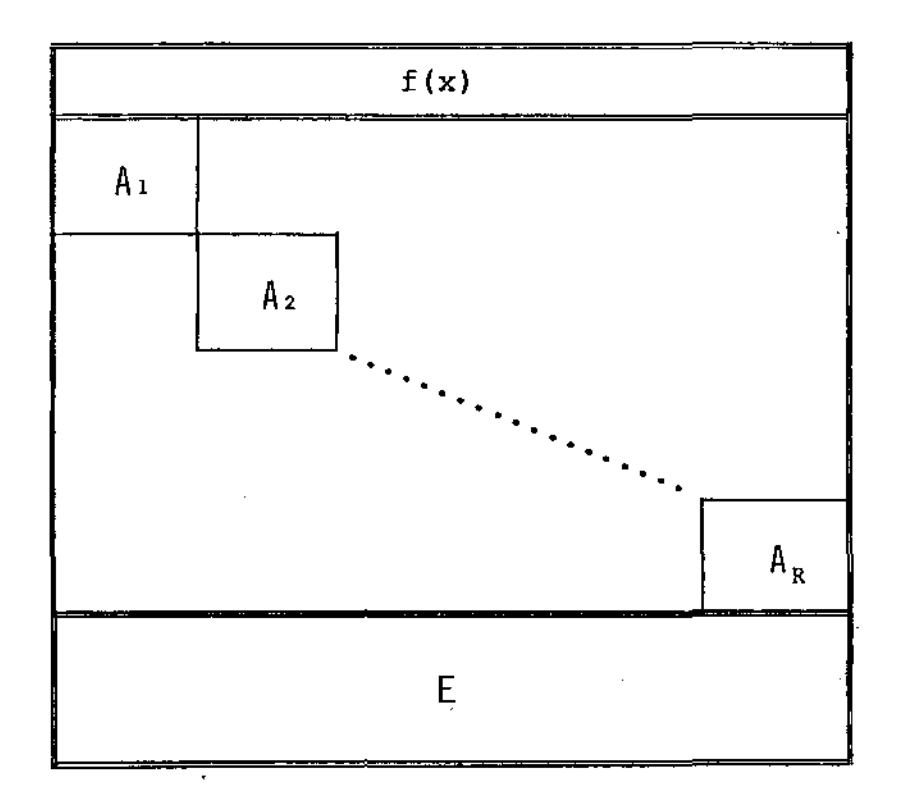

 $.08.$ 

## 2. O ALGORÍTMO MATEMÁTICO

#### 2.1 - As CONDIÇÕES DE KUHN-TUCKER

A condição necessária (KUHN-TUCKER) [8,9] para que um ponto  $x^{\phi} \in \mathbb{R}^{N}$ , seja ótimo para problemas do tipo

Min 
$$
f(x) = C^T X
$$
 ;  $C \in \mathbb{R}^N$ ;  $C = (c_1, ..., c_N)^T$   
\nS.A  
\n $X \in \mathbb{R}^N$ ;  $X = (x_1, ..., x_N)^T$   
\n $AX \leq b$   
\n $A \in \mathbb{R}^N$ ;  $A = (a_1, ..., a_N)^T$   
\n $L \leq X \leq U$   
\n $B \in \mathbb{R}^N$ ;  $b = (b_1, ..., b_N)^T$   
\n $X \geq \emptyset$  (1)

é que em  $x^{\phi}$ , o  $\nabla$  f(x) esteja contido no cone gerado pe los gradientes das restrições que passam por  $X^6$ .

Em outras palavras, existem vetores  $\pi$  s  $\mathbb{R}^N$  e  $\mu$  s  $\mathbb{R}^N$ tais que:

> $C = \sum_{i \in I} \pi_i a_i + \sum_{i \in J} \mu_i k_j$ I = {**1**:  $\sum_{j=1}^{N} a_{ij} x_j^{\phi} = b_i$  } ; J = {**J**:  $x_j^{\phi} = \emptyset$  }  $k_j = (\emptyset, \emptyset, ..., 1, \emptyset, ..., \emptyset)^T$ <br>  $j$  posição

ou seja V f(x) é formado por uma combinação linear dos gradientes das Restrições Ativas em X<sup>0</sup>.

### 2.2. O MÉTODO MATEMÁTICO

#### 2.2.1 - DETERMINAÇÃO DE SOLUÇÃO ÓTIMA

Seja A $\epsilon$   $\mathbb{R}^{M \times N}$  e  $X$   $\epsilon$   $\mathbb{R}^{N}$  um ponto qualquer factivel, pa ra o problema representado por (1). Façamos as seguintes operações em "A":

- 1ª Rearranjar as linhas de "A" de tal forma que as I primeiras l<u>i</u> nhas sejam formadas pelas restrições ativas em X.
- 2ª Rearranjar as colunas de ''A" de tal forma que as I primeiras colunas correspondam às canalizações inativas.

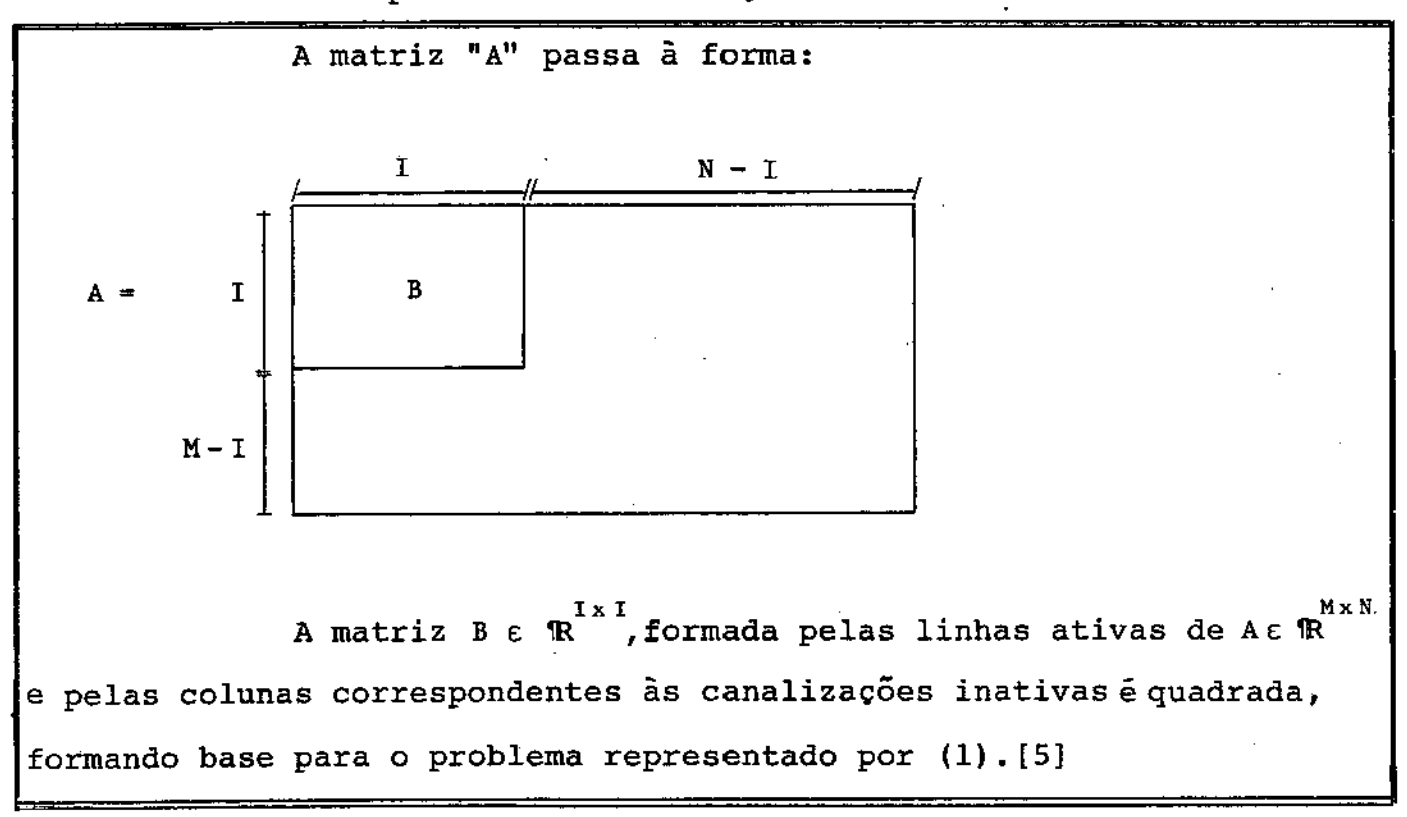

Com efeito,

Seja o sistema AX  $\leq$  b, A  $\epsilon$   $\mathbb{R}^{M\times N}$ , b  $\epsilon$   $\mathbb{R}^{M}$ adicionando-se

as variáveis de folga, temos  $AX + X_s = b$ ,  $X \ge 0 e X_s \ge 0$ . A matriz au  $Mx(M+N)$ <br>mentada A'  $\epsilon$  'R idem posto M. Uma solução inicial para o novo sistema é obtida, fazendo  $X_s = b e X = 0$ , portanto, para M restrições ativas, teremos sempre M canalizações inativas.

Aplicando as condições de KUHN-TUCKER para verifica ção da solução em X<sup>ø</sup> teriamos:

 $(3)$ 

٠.

Por inspeção, verificamos que a determinação de  $\pi \in \mathbb{R}$ é feita por:

$$
BT \pi = \overline{C} \qquad , \qquad \overline{C} = (C_1, \ldots, C_T)^{T}
$$

Em consequência,  $\mu \in \mathbb{R}^{N-1}$  é obtido por substituição em

 $(3):$ 

$$
\mu_{i} = C_{i+1} - \sum_{j=1}^{I} a_{j, 1+1} \pi_{j}, i = 1, ..., N-1
$$
 (4)

Para o problema definido em (1),  $x^{\phi}$  é solução do sis tema se os sinais dos multiplicadores  $\pi$  e  $\mu$  estiverem corretos, ou seja, se em  $x^{\phi}$  ocorrer:

$$
\sum_{j=1}^{N} a_{ij} x_{j}^{\phi} = b_{i}^{L} \implies \pi_{i} > 0
$$
  

$$
\sum_{j=1}^{N} a_{ij} x_{j}^{\phi} = b_{i}^{U} \implies \pi_{i} < 0
$$
  

$$
x_{j}^{\phi} = k_{j} \implies \mu_{j} > 0
$$
  

$$
x_{j}^{\phi} = u_{j} \implies \mu_{j} < 0
$$

Portanto, dado um ponto  $x^6 \in \mathbb{R}$ , o primeiro passo do método é determinar se  $x^{\phi}$  é solução do problema descrito em (1).

## 2.2.2 - CÁLCULO DE UMA DIREÇÃO FACTÍVEL

e o ponto  $x^{\phi}$  e **We a Representa uma solução** ótima. para o problema descrito em (1), então alguns dos multiplicadores  $I (N - 1)$  $\pi$  E  $\mathbb{R}$  e  $\mu$  E  $\mathbb{R}$  tem "o sinal errado". Neste caso devemos calcular . R uma direção factivel para determinacão de um novo ponto x E -m. •

Tomemos então o multiplicador que possua o sinal "mais errado•, ou seja, o maior em valor absoluto.

Dois casos devem ser considerados:

 $\frac{\text{Cas}_0(1)}{n_1\epsilon}$   $\mathbb{R}^1$  é o multiplicador escolhido

Neste caso a i-ésima restrição deve deixar de ser ativa. A direção d  $\varepsilon$   $\mathbb{R}^n$  deve manter ativas todas as restrições que eram ativas, exceto em relação a i-ésima restrição. Se a i-ésima restrição for do tipo  $\leq$  devemos resolver o seguinte sistema:

$$
a_j^T d = 0 p / j \in \{1, 2, ..., (i-1), (i+1), ..., 1\}
$$
  

$$
a_j^T d = -1
$$
  

$$
d_j = 0 p / j > 1
$$
 (5)

Esquematicamente:

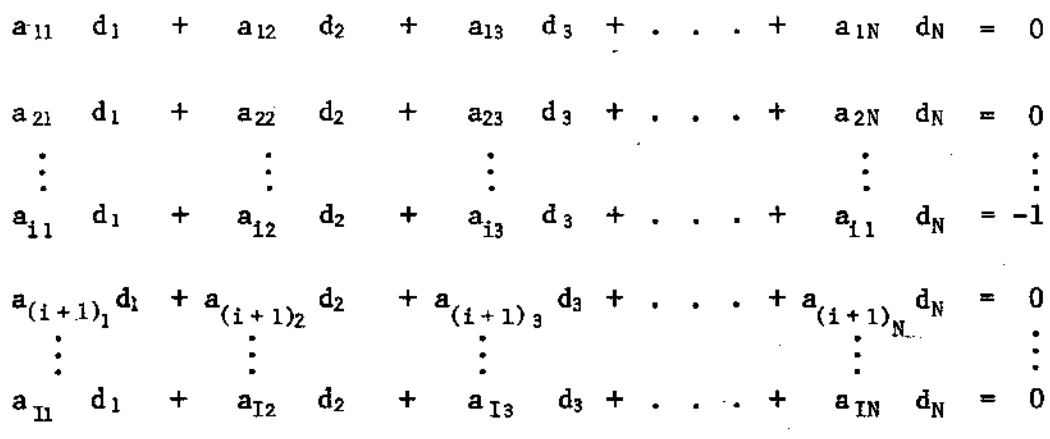

Como  $d_j = 0 p / j > 1$ , então o sistema acima passa a ser determinado por:

> $B\overline{d} = (0, 0, ..., -1, 0, ..., 0)^T$  $d = (\bar{d}, 0)$

Se a i-ésima restrição for do tipo ≧ o sistema a ser resolvido é o mesmo, com exceção da i-ésima restrição que passa a:

$$
a_i^T d = 1
$$

 $(6)$ 

Caso 2)  $\mu_i \in \mathbb{R}^{(N-k)}$ é o multiplicador escolhido

O processo é semelhante ao descrito no caso 1.

o sistema: Se a i-ésima variável for do tipo  $\leq$  devemos resolver

> T  $\int_{j}^{T} d_{j} = 0$  p/j = 1, ..., I

 $d_i = 0$  p/ j > I

 $d_i = -1$ 

Se a i-ésima variável for do tipo  $\geq$  o sistema a ser resolvido é o mesmo com exceção da i-ésima variável que passa a:

> $d_i = 1$ (8)

Em ambos os casos devemos resolver também, sistemas do tipo

> $Bd = Z$ ZER $^{\text{I}}$

## 2.2.3 - CÁLCULO DE Novo PONTO X fACTIVEL

O novo ponto X  $\varepsilon$   $\mathbb{R}^N$  será calculado por meio da ex pressão:

$$
X = X^{\phi} + \lambda d \quad ; \quad d \in \mathbb{R}^{N} \quad \lambda > 0
$$
  

$$
X, \quad X^{\phi} \in \mathbb{R}^{N}
$$

(9)

(7)

#### Consideremos os casos:

Caso 1)  $\pi_i$  é o multiplicador com sinal incorreto

Neste caso uma restrição que era ativa no ponto $x^{\phi}$ , não o será em X. Em contra partida, uma restrição ou canalização que não era ati va em  $x^{\phi}$ , passa a ser ativa em

Caso 2)  $\mu_i$  é o multiplicador com sinal incorreto

Neste caso uma canalização que era ativa em  $x^{\phi}$ , não o sera em X. Em contra partida, uma canalização ou restrição que não era ativa em X $^{\phi}$ , passa a ser ativa em X.

Em ambos os casos basta verificarmos dentre o conjun to de restrições inativas e o conjunto de canalizações inativas, a restrição ou canalização que cumpre o mínimo entre:

1) Para as restrições inativas: i = { $I/b_i^L < a_{i,j} x_i^{\phi} < b_i^u$ }

$$
\sum_{j=1}^{N} a_{ij} (x_j^{\phi} + \lambda d_j) = b_1
$$
  
\n
$$
\sum_{j=1}^{N} a_{ij} x_j^{\phi} + \lambda \sum_{j=1}^{N} a_{ij} d_j = b_i
$$
  
\n
$$
A = \frac{b_i^u - \sum_{j=1}^{N} a_{ij} x_j^{\phi}}{\sum_{j=1}^{N} a_{ij} d_j} \qquad B = \frac{b_i^L - \sum_{j=1}^{N} a_{ij} x_j^{\phi}}{-\sum_{j=1}^{N} a_{ij} d_j}
$$
  
\n(A) (B)

2) Para as canalizações inativas:  $j = \{j/\ell_j < x_j^{\phi} < u_j\}$ 

$$
C = \frac{u_j - x_j^{\phi}}{d_j}
$$
  
(c) (D)

 $\therefore$   $\lambda = MIN$  (MAX(A, O), MAX(B, O), MAX(C, O), MAX (D, O))

(lO)

É interessante notar que a restrição (canalização) ativa que possuía o multiplicador escolhido pode apenas mudar de sinal ("≤" para "≥" ou vice-versa), em consequência, a base não sofreria modificações em sua estrutura.

### 2.2.4 - FATORIZAÇÃO DA BASE

Dada uma matriz B  $\varepsilon$  1x1 (descrita em 2.2.1), existe uma matriz  $Q \in \mathbb{R}$ , ortogonal tal que:

$$
B \cdot Q = L \qquad ; \qquad L \in \mathbb{R}^{I \times I} \tag{A}
$$

Pela definição de matrizes ortogonais temos

$$
QQ^T = Q^T Q = I
$$

pós-multiplicando-se ambos os membros de (A) por  $Q<sup>T</sup>$  teremos:

$$
BQQ^T = LQ^T \implies B = LQ^T
$$
 (B)

transpondo-se ambos os membros de (B)

$$
\mathbf{B}^{\mathrm{T}} = (\mathbf{L}\mathbf{Q}^{\mathrm{T}})^{\mathrm{T}} \Longrightarrow \mathbf{B}^{\mathrm{T}} = \mathbf{Q}\mathbf{L}^{\mathrm{T}}
$$
 (c)

 $multiplicando-se (B) x (C)$ 

$$
\mathbf{B}\mathbf{B}^{\mathrm{T}} = \mathbf{L}\mathbf{Q}^{\mathrm{T}}\mathbf{Q}\mathbf{L}^{\mathrm{T}} \implies \mathbf{B}\mathbf{B}^{\mathrm{T}} = \mathbf{L}\mathbf{L}^{\mathrm{T}}
$$

Na determinação do algorítmo matemático devemos ser capazes de resolver sistemas do tipo:

$$
BT \pi = C \qquad e \qquad Bd = Y ;
$$

01) Determinar  $B<sup>T</sup> = C$ 

$$
\mathbb{R}^n \times \mathbb{C}^n
$$

multiplicando-se ambos os lados por B teremos:

$$
BB^T \pi = BC \quad ; \text{façamos BC = W
$$

então

$$
BBT \pi = W \implies LLT \pi = W \quad ; \quad \text{fagamos } LT \pi = Z
$$

O sistema  $B^{T}\pi = C$  passa a ser determinado da sequinte

maneira:

A. Calcular BC = w

multiplicação de matriz por vetor

B. Calcular  $LZ = W$ 

Como L é uma matriz triangular inferior, o sistema acima é resolvido por "Forward substitutions"

C. Calcular  $L^T \pi = Z$ 

como  $L^T \tilde{e}$  uma matriz triangular superior o sistema acima é resolvido por "backward substitutions"

02) Determinar Bd = Y (d = variável de decisão)

$$
Fagamos B1W = d ;
$$

e<del>ntão</del>

$$
BBTW = Y \implies LLTW = Y ; fagamos LTW = Z
$$

O sistema Bd = Y passa a ser determinado da seguinte maneira:

A. Calcular LZ = Y

Como L e uma matriz triangular inferior, o sistema acima é resolvido por "forward substitutions".

B. Calcular  $L^TW = Z$ 

Como  $L^T$  é uma matriz triangular superior, o sistema e resolvido por "backward substitutions"

C. Calcular  $B^T W = d$ 

multiplicação de matriz transposta por vetor

Em ambos os casos (determinação de  $\pi$  e d) é necessá rio armazenar as matrizes B e L, o que seria dispendioso em termos de memória.

Utilizando-se o fato de  $\mathbb{Q}^T = \mathbb{Q}^T Q = I$  vamos reescrever os casos acima:

01) Determinar  $B^T \pi = C$ 

Multiplicando-se ambos os lados por  $Q^T$  teremos:

$$
Q^T B^T \pi = Q^T C \implies (B.Q)^T \pi = Q^T C
$$
, mas B.Q = L

 $\implies$   $L^T$   $\pi = 0^T C$ 

O sistema  $B<sup>T</sup>$   $\pi$  = C passa a ser determinado por:

**A.** Calcular  $Q^T C = W$ 

multiplicação de matriz por vetor

B. Calcular  $L^T \pi = W$ 

Como  $L^T$  é uma matriz triangular superior, o sistema acima é resolvido por "backward substitutions"

Verificamos agora, que a determinação dos multiplicado res <sub>"1</sub> foi feita sem a utilização explícita da matriz B.

02) Determinar Bd = Y

como  $QQ^T = Q^TQ = I$ 

#### UNICAMP BIBLlnrr.-- *t*

então

$$
BQQ^T d = Y \implies LQ^T d = Y ; fagamos Q^T d = W
$$

O sistema  $Bd = Y$  passa a ser determinado por

A. Calcular LW = <sup>Y</sup>

Como L é triangular inferior, o sistema acima é re solvido por "forward substitutions"

**B.** Calcular  $Q^T d = W$  ou  $QW = d$ 

multiplicação de matriz por vetor

Novamente, não é necessário a utilizacão explícita da matriz B. Em contra partida, em ambos os casos, devemos utilizar a matriz de transformações lineares Q, utilizada na transformação  $BQ = L$ .

O número de operações aritméticas, envolvidas na reso lução dos sistemas lineares anteriormente descritos, é especifica do nas tabelas abaixo.

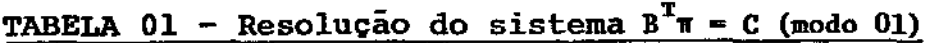

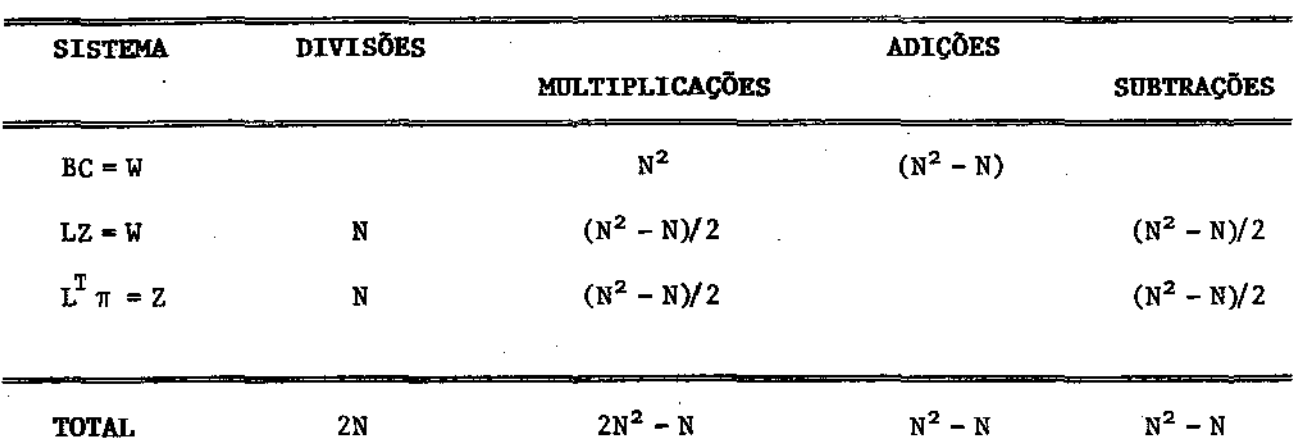

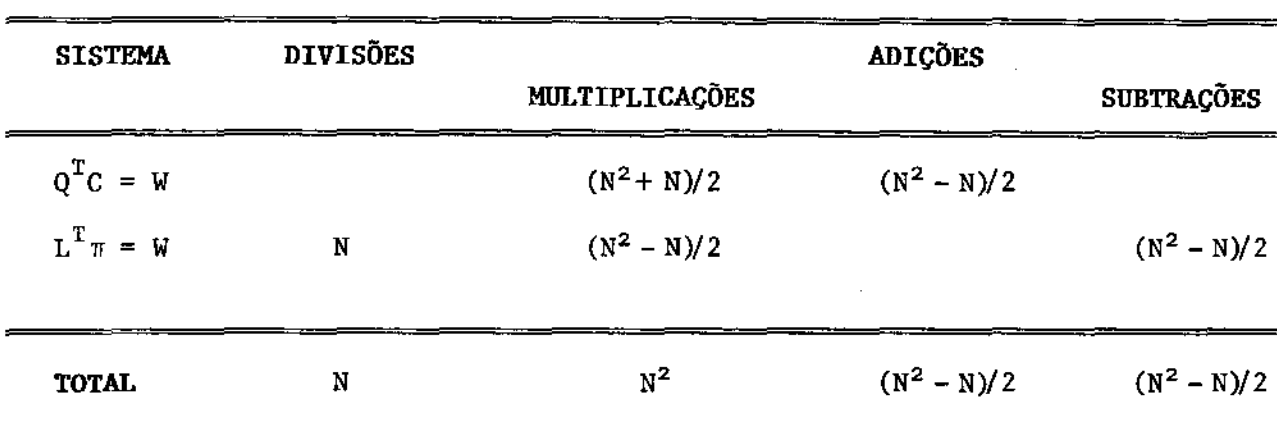

 $TABLELA$  02 -  $Resolu$ ção do sistema  $B<sup>T</sup>$   $\pi$  =  $C$  (modo 02)

**TABELA 03 - Resolução do sistema Bd = Y (modo 01)** 

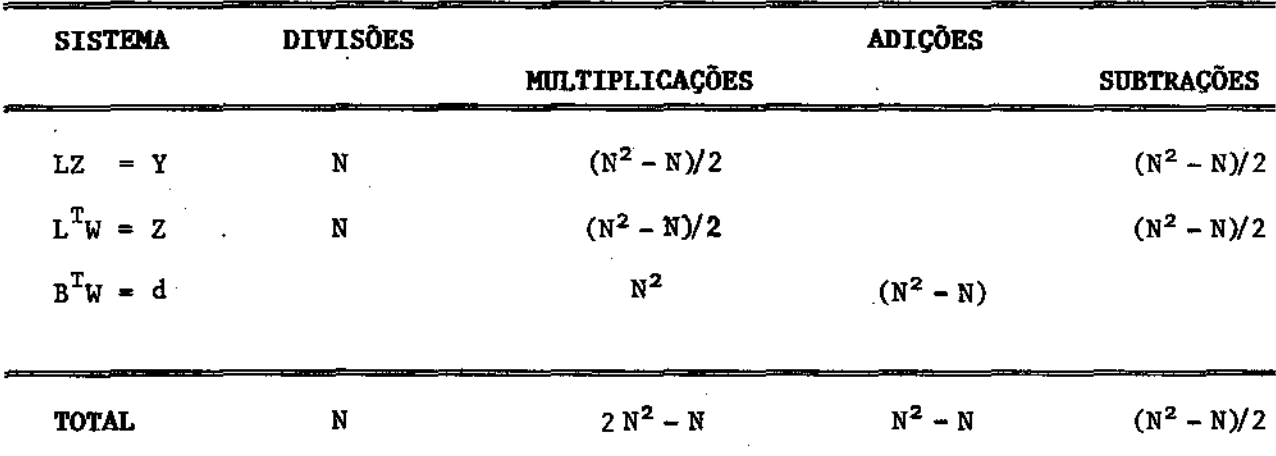

 $\mathcal{L}$ 

**TABELA 04 - Resolução do sistema Bd** -= Y **(modo 02)** 

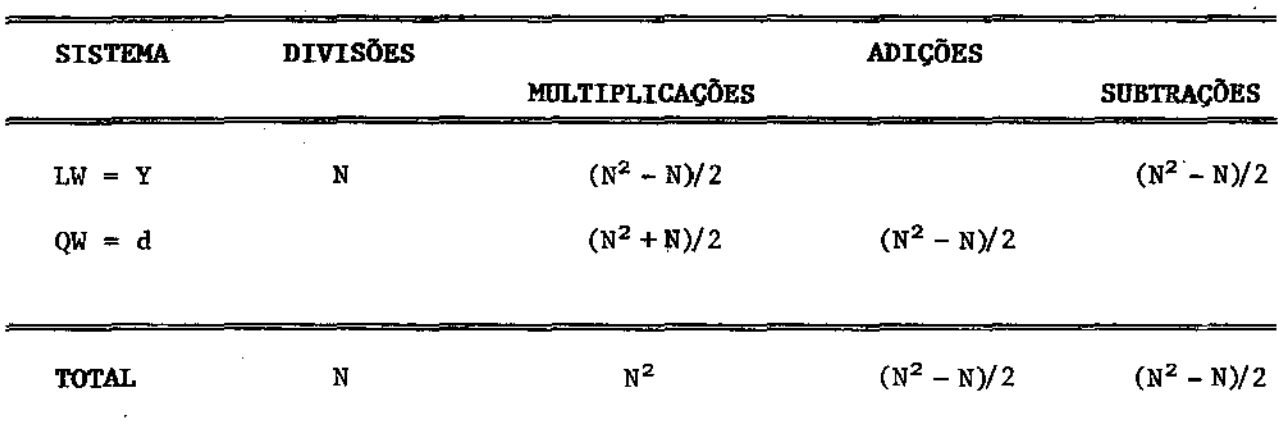

De acordo com as tabelas 02 e 04, notamos um cimo de aproximadamente 50% no número de operações aritméticas em comparação com as tabelas 01 e 03. O problema agora é de como ar mazenar de forma eficiente a matriz de transformações Q.

#### 2,3 - FATORIZACÃO DA BASE POR HOUSEHOlDER

 $1... - 1$ 

Dada uma matriz A $\epsilon$   $\mathbb{R}^{M \times N}$ , de posto M, existe uma  $\mathbb{m}$ a triz Q, ortogonal,  $\varepsilon$   $\mathbb{R}^{N \times N}$  que cumpre

$$
AQ = [L0] ; L \in \mathbb{R}^{M \times N} , triangular inferior
$$

A matriz Q é expressa como um produto de M transfor mações lineares de Householder ( (M- 1) transformações no caso de  $A \in \mathbb{R}^{M \times M}$ ), ou seja,

$$
Q = \frac{(I - 2W_1W_1^T)}{V} \frac{(I - 2W_2W_2^T) \cdots (I - 2W_MW_M^T)}{V} [7, 12]
$$
  
Q<sub>1</sub> Q<sub>2</sub> Q<sub>M</sub>

Armazenar explicitamente a matriz Q é dispendioso, visto que as dimensões do problema definido em 1. 3 são, na maioria dos casos, elevadas. Porém os vetores W são da forma

$$
W_{1} = \begin{bmatrix} W_{11} \\ W_{12} \\ \vdots \\ W_{N} - 1 \\ \vdots \\ W_{N} \end{bmatrix} \qquad W_{2} = \begin{bmatrix} 0 \\ W_{22} \\ \vdots \\ W_{N} - 1 \\ \vdots \\ W_{N} \end{bmatrix} \qquad \qquad \dots \qquad W_{M-1} = \begin{bmatrix} 0 \\ 0 \\ \vdots \\ W_{N} - 1 \\ \vdots \\ W_{N} \end{bmatrix} \qquad W_{M} = \begin{bmatrix} 0 \\ 0 \\ \vdots \\ 0 \\ \vdots \\ W_{N} \end{bmatrix}
$$

(11)

Podendo, portanto, ser armazenado nos espaços de ze ros da L. Será necessário apenas a alocação de um vetor auxiliar  $\epsilon$   $\mathbb{R}^N$  para armazenar a diagonal de L.

Esquematicamente

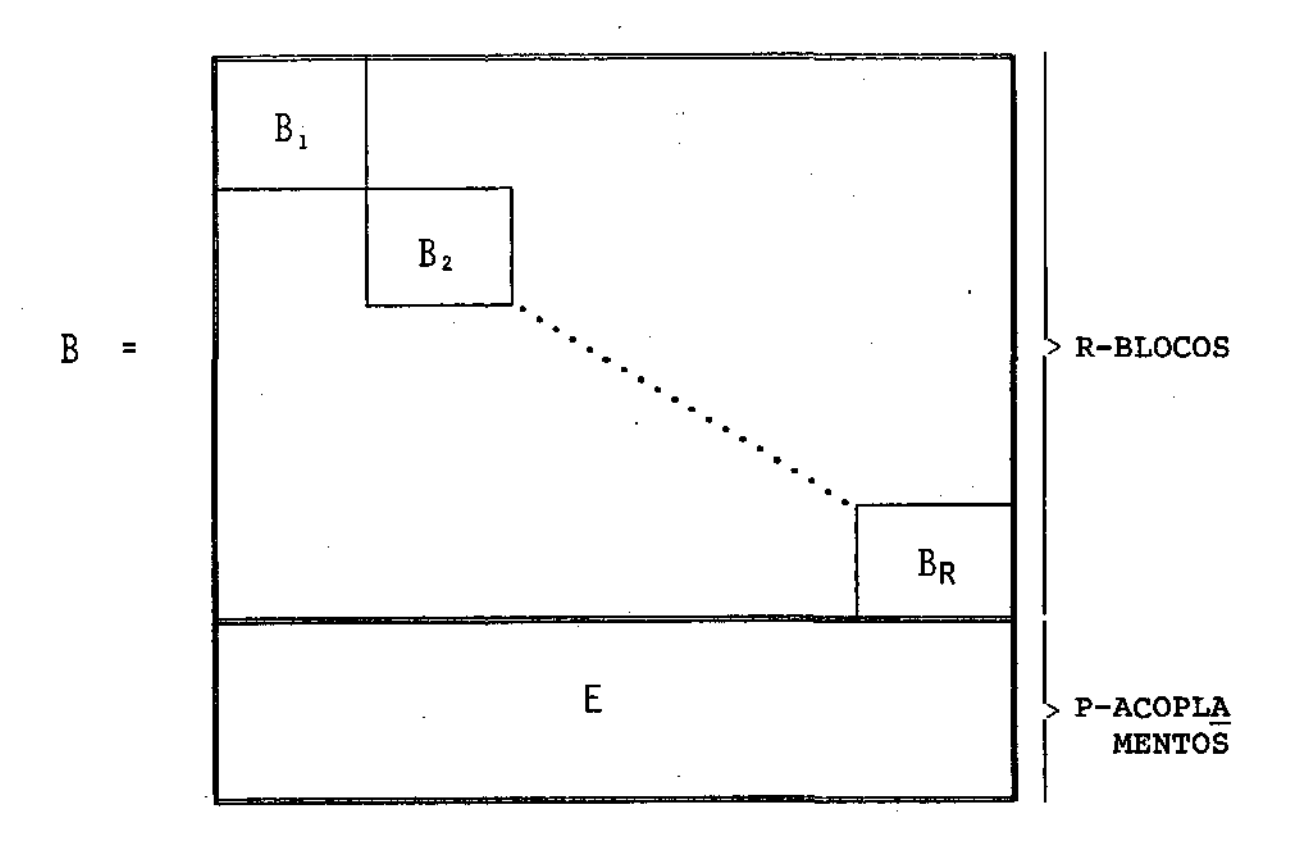

onde 
$$
B_i \in \mathbb{R}^{I_1 \times K_1}
$$
 ( $I_i \le K_i$ );  $E \in \mathbb{R}^{P \times N}$ , após a *fatora*  
*ção ortogonal nos blocos teremos*

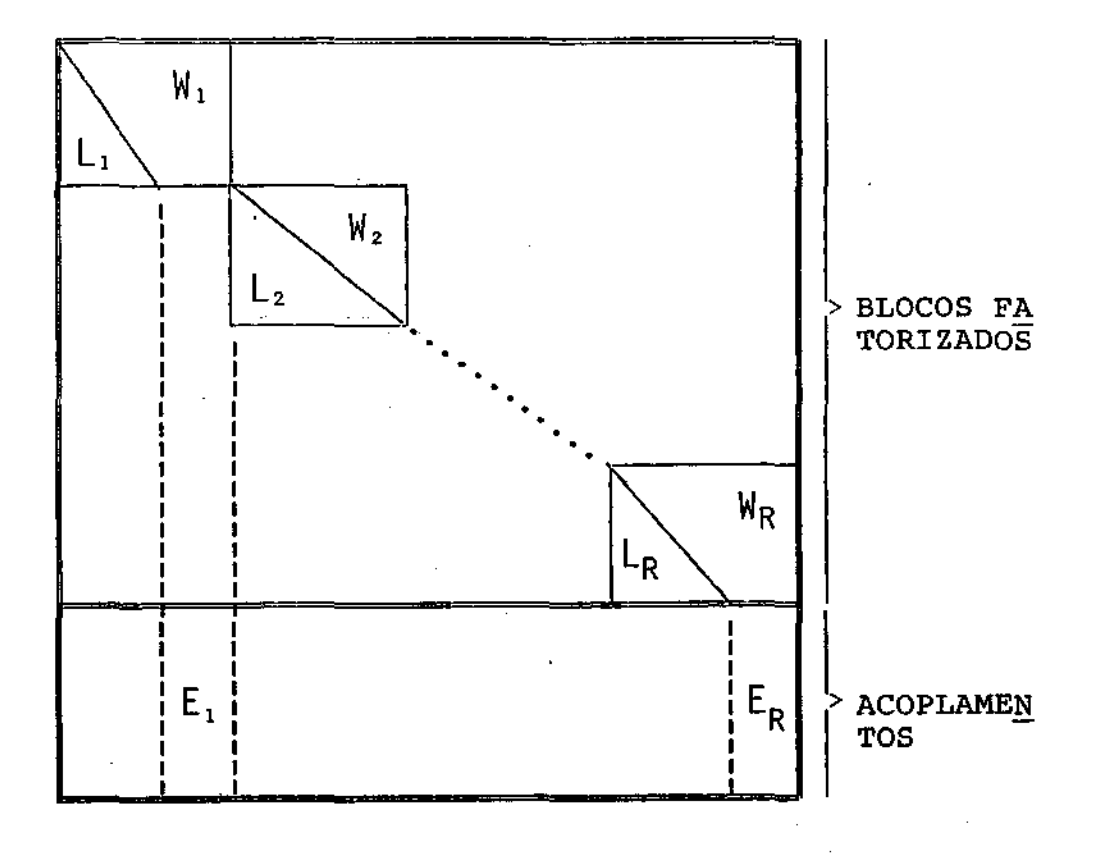

onde 
$$
L_i \varepsilon \mathbb{R}^{I_i \times I_i}
$$
;  $E_i \varepsilon \mathbb{R}^{P_X(K_i - I_i)}$ 

A mesma fatoração deve ser aplicada aos blocos do acoplamento. Ao final do processo teremos

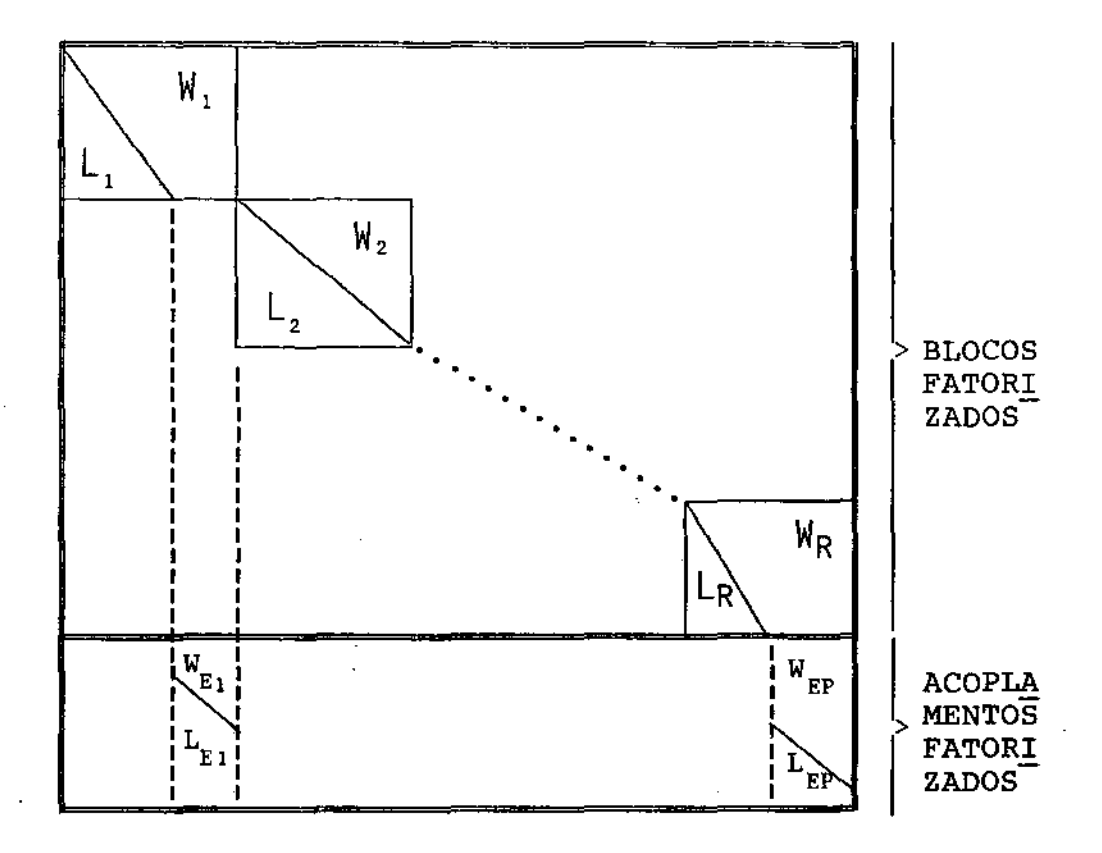

onde  $L_{Ei}$   $\epsilon$   $\mathbb{R}^{P_{x}\, (K_{i}-1_{i})}$ 

Existem dois algoritmos utilizados para calcular "BQ = L". O algorítmo clássico e o algorítmo de Nai-Kuan-Tsao.

Utilizaremos o algorítmo de Nai-Kuan-Tsao que for nece ligeira economia de tempo e de memória durante o processo.

> Os passos são os seguintes: Para cada linha i da matriz B faça Calcular  $Sxx = \sum_{i=1}^{K} a_{ij}^2$ Se Sxx  $\neq 0$ então faça

 $S = \sqrt{Sxx}$ Se  $a_{ii} \ge 0$ então  $u_1 = a_{1i} + S$ Senão  $u_1 = a_{11} - S$ Calcular Sxy =  $\begin{bmatrix} K \\ \Sigma \end{bmatrix}$  $\sum_{j=i}^{\sum} a_{ij} \star a_{(i+1)j}$  $Z_1 = - Sxy/S$  $d = (a_{(i+1)i} - Z_i)/u_1$  $a_{(i+1)i} = 2_1$ 

Calcular  $a_{(i+1)j} = a_{(i+1)j} - a_{ij} * d$  ; j = (i+1), ..., k FIM

Ao final do processo a matriz L estará na parte triangular inferior e os vetores w na parte triangular superior do espace ocupado pela matriz B.

Os motivos principais que nos levaram a optar pe lo uso de transformações Householder são:

- 1. Preservar a estabilidade numérica do método, visto que as transformações ortogonais vam norma e número de condição quando aplicadas.
- 2. Devido a estrutura bloco angular, caracteristi ca do problema descrito em 1.3, a memória uti

lizada pelos blocos não sofreria modificação após o processo de fatorização da base.

#### 2.4 - FLUXOGRAMA DO SISTEMA

*to.* 

Os sequintes passos descrevem o algoritmo propos

começo

faça

Determinar fatoração da base \* ítem 2.3 -(11) \* Calcular multiplicadores  $*$  item  $2.2.1 - (3, 4)$  \* Se não existe "sinal errado" então

pare

senao

começo

```
Calcular direção factível * item 2.2.2 - (5, 6, 7, 8) *
Calcular novo ponto * ítem 2.2.3 - (9.10) *
```
FIM

Até não existir "sinal errado"

FIM

## 3. RESULTADOS NUMERICOS

Definiremos alguns termos que serão utilizados no contexto deste capítulo:

- A. NEQUAC + número total de equações<sup>\*</sup>
- **B.** NVAR  $\rightarrow$  número total de variáveis
- C. NMAX  $\rightarrow$  tamanho máximo da base (atingido na i-ésima iteração)
- D. NMED  $\rightarrow$  tamanho médio da base
- E. THOUSE + tempo total gasto com fatorizações
- F. TTOTAL + tempo total gasto para resolução
- G. PORCENTO  $\rightarrow$  porcentagem de thouse em Ttotal

Os testes foram feitos em um micro-computador com patível com o IBM PC/AT com a seguinte configuração:

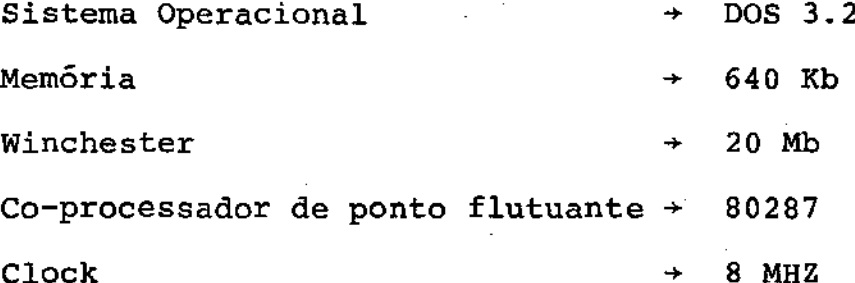

#### 3.1 - APLICAÇÃO À RACOES MÚLTIPLAS

TESTE 01:

Equivale à base do método SIMPLEX \*\* Ver capitulo 2, item 2.2 \*\*\* Ver capitulo 2, item 2.3

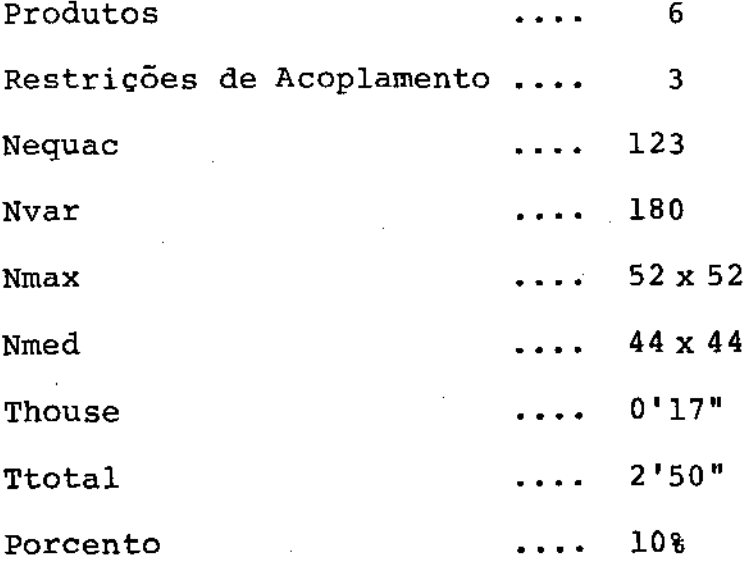

 $\Delta \sim 10^{-10}$ 

TESTE 02:

 $\mathbf{1}$ 

J.

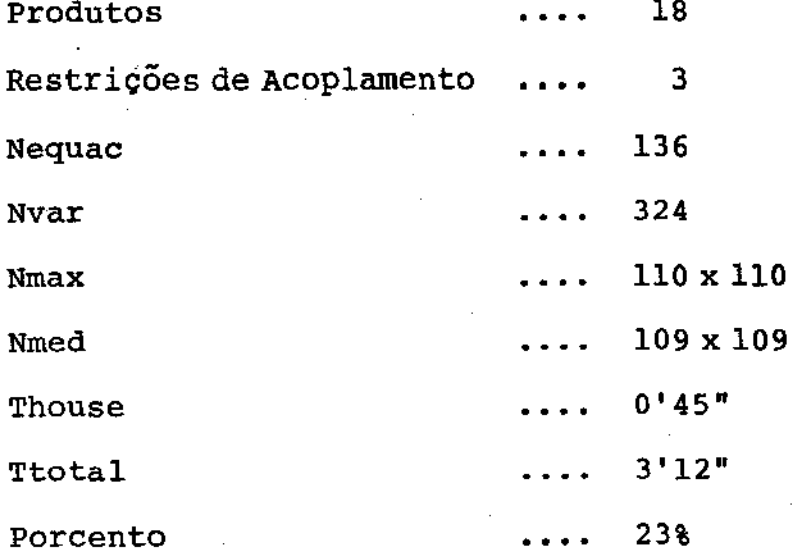

TESTE 03:

 $\label{eq:2.1} \frac{1}{\sqrt{2\pi}}\frac{1}{\sqrt{2\pi}}\frac{1}{\sqrt$ 

 $\sim 10^{-1}$ 

l,

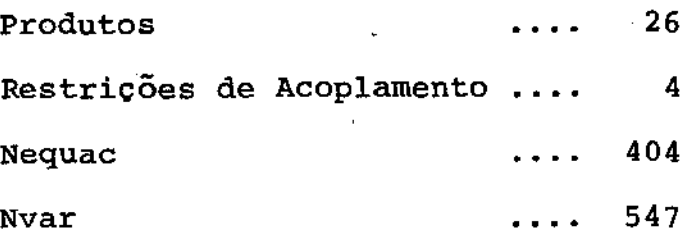

 $\mathcal{I}$ 

 $\bar{z}$ 

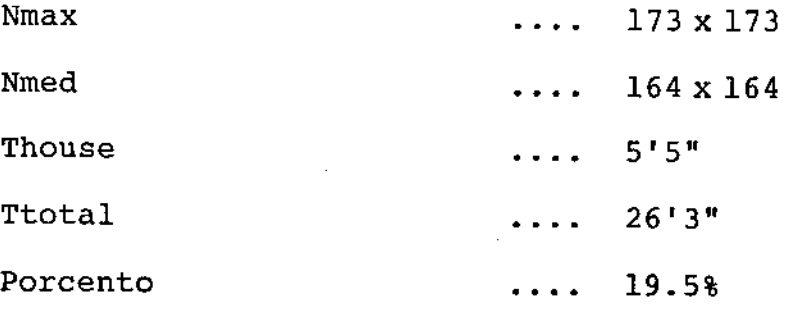

TESTE 04:

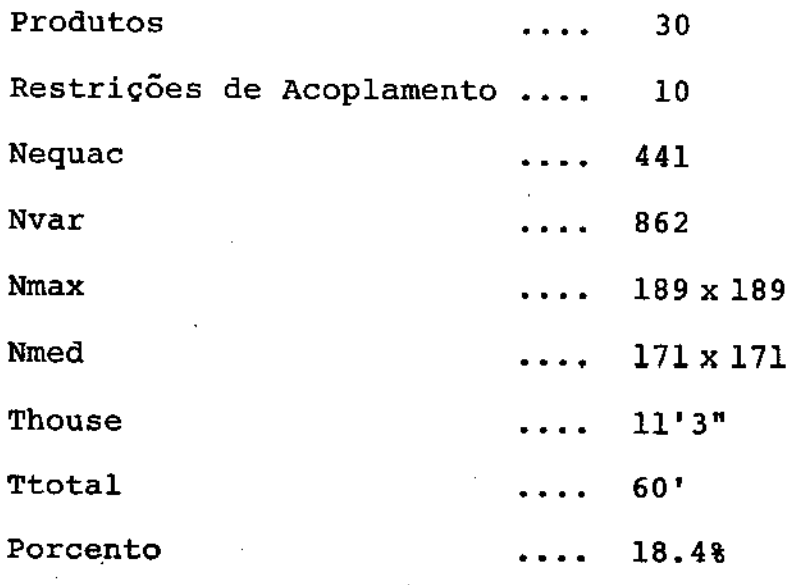

TESTE 05:

ł

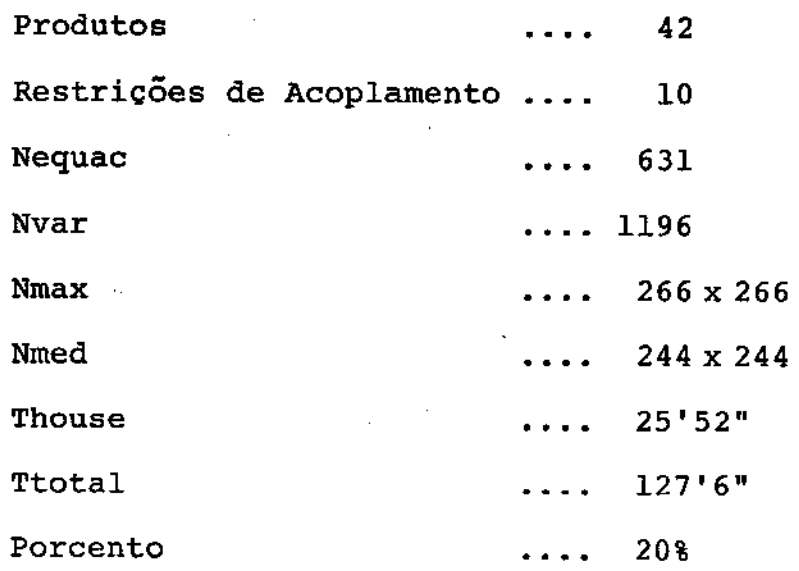

#### 3.2 - COMPARAÇÃO COM ALGORÍTMOS CONVENCIONAIS

Os testes comparativos foram efetuados com o "MI NOS", desenvolvido pela Universidade de Stanford, rodando em um micro-computador compatível com IBM PC/AT (configuração descri ta no ítem 3.1).

O termo "espaço em disco", a ser utilizado, refe re-se ao número total de bytes gastos para geração do arquivo de dados, referente ao modelo, utilizado pelo "MINOS" e por nosso algorítmo. A figura abaixo ilustra este arquivo

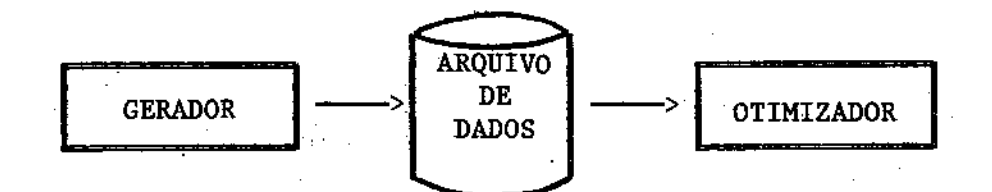

Para efeito de simplificação nos referenciaremos à nosso algorítmo como "GRADPRO". άž

TESTE 01:

18 Produtos 3 Restrições de Acoplamento 136 Nequac .... 324 Nvar 160 Kbytes "MINOS**"**<br>"GRADPRO' Espaço em Disco 14 Kbytes Ttotal "GRADPRO"....  $3'12''$ 

.30.

::

.31.

#### TESTE 02:

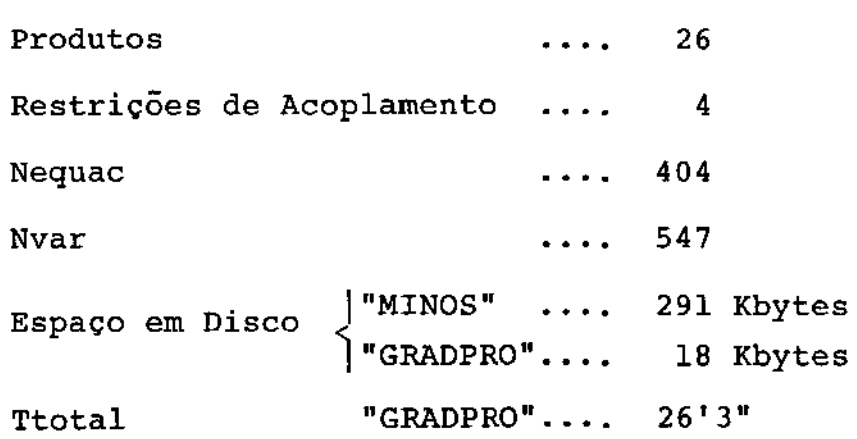

TESTE 03:

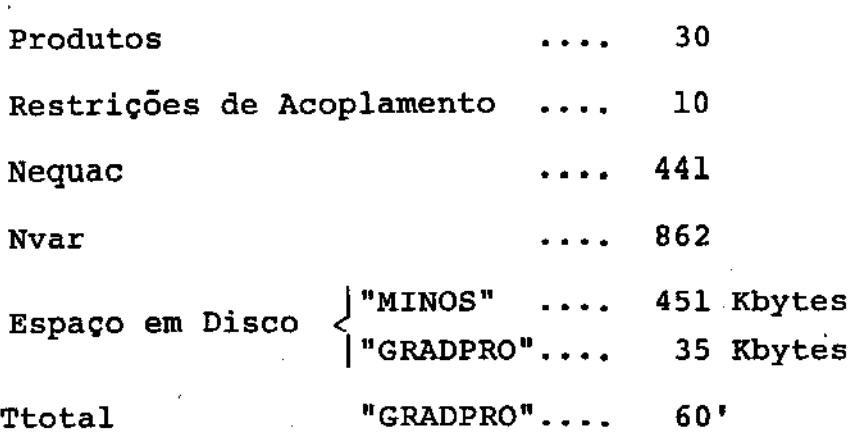

TESTE 04:

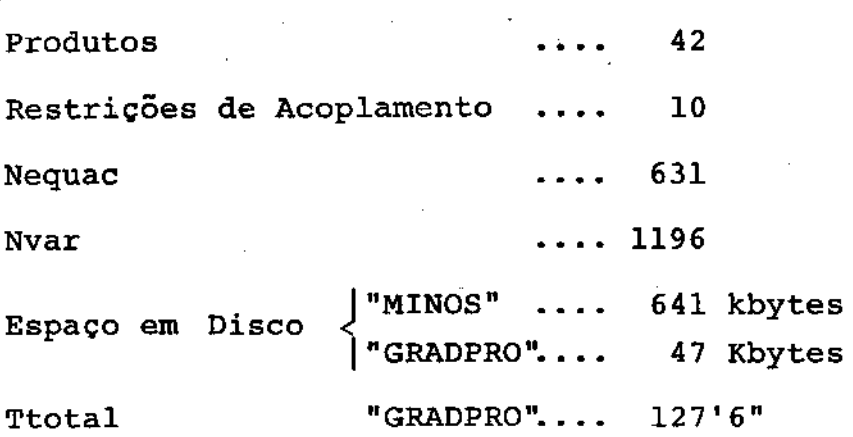

#### 4. CONCLUSÕES

Devido à característica bloco angular do problema de balanceamento de rações, e pelo fato da matriz básica ser, na maioria dos casos, densa, é de grande valia a utilização de fa torizacões pelo método de Householder.

<sup>A</sup>quantidade de memória, principal problema em um micro-computador, permanece praticamente inalterado durante o processo de transformação da base.

Visto que a fatorização representa, em média, 20% do tempo total gasto para resolucão do modelo, optamos por man tê-la a cada iteração. Desta forma não haverá um aumento no có digo fonte ocasionado pelo algorítmo de atualização da fatoriza cão.

Para garantir a estabilidade numérica do algoritmo, outro motivo que nos levou a utilizar fatorizacões ortogonais da base, optamos também por escalar a matriz básica de duas ma neiras:

A. Por linha

Cada linha é dividida por seu maior (em módulo). elemento

B. Por coluna

O conjunto de matérias primas alocadas nas ra çÕes é dividido em duas categorias: "MACRO'' e

"MICRO" ingredientes.

As colunas, na matriz básica, correspondentes aos ''MICRO" ingredientes são divididas por 100, o que normalmente leva a um equilíbrio de valores das variáveis.

#### BIBLIOGRAFIA

- [ 1 ] Bartels, R.H. and Golub, G.H. (1969). The simplex method for linear Programming using the LU decomposition Comm. ACM 12, pp.  $266 - 268$ .
- [ 2 ] Dantzig, G.B. (1963). Linear Programming and Extensions, Princeton University Press, Princeton, New Jersey.
- [ 3 ] Dantzig, G.B. and Wolfe, P. (1960). Decomposition principle for linear Programs. Operations Research 8, pp. 101- 111.
- [ 4 J Gill, P.E., Golub, G.H., Murray, w. and Saunders, M. A. (1974). Methods for modifyíng matrix factorizations. Mathematics of Computation 28, pp. 505 - 535.
- [ 5 ] Gill, P.E. and Murray, W. (1973). A numerically stable form of the simplex method. Linear Algebra and its Applics 7, pp. 99- 138.
- [ 6 ] Gill, P.E., Murray W. and Saunders, M.A. (1975) Methods for Computing and modifying the LDV factors of a matrix. Mathematics of Computation 29, pp. 1051 - 1077.
- [ 7 1 Gi11, P.E., Murray, We and Wright, M.H. (1981). Practica1 Optimization, Academic Press, London.
- [ 8 ] Lasdon, L.S. (1979). Optimization Theory for Large Systems, Mac Mi1lan, New York.
- [ 9 ] Luenberger, D.G. (1984). Linear and Nonlinear Programming, Addison Wesley, Reading, Massachussets.
- [ 10] Murtagh, B.A. and Saunders, M.A. (1978). Large-scale linearly constrained optimization, Ma thematical Progranuning 14, pp.  $41 - 72.$

[10] Murtagh, B.A. and Saunders, M.A. (1978). Large-scale Linearly constrained optimization, Mathematical Programming 14, pp.  $41 - 72$ .

 $\mathbf{I}$ 

- [11] Noble, Daniel (1977). Applied Linear Algebra, Prentice-hall, New Jersey.
- [12] Rosen, J.B. (1964). Primal partition programming for block uiagonal matrices, Numerische Mathematik 6, pp. 250 - 260.